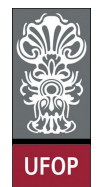

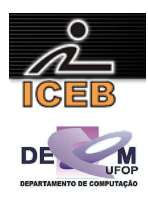

## **Lista de Exercícios 04 – Estruturas de Dados Homogêneas - Vetores**

5) Escreva um algoritmo em PORTUGOL que armazene em um vetor todos os números inteiros de 200 a 100 (em ordem decrescente). Após isso, o algoritmo deve imprimir todos os valores armazenados.

```
algoritmo L4P05;
var
   inteiro: C, VET[0..100]; 
início
   para C de 200 até 100 passo -1 faça
    VET[200-C] <- C; 
   fim-para
   para C de 0 até 100 faça
     imprima(VET[C]); 
   fim-para
fim
program l4p05; 
var 
  C: integer;
 VET: array [0..100] of integer;
begin 
  for C := 200 downto 100 do
   VET[200-C] := C; for C := 0 to 100 do 
    write(VET[C],' '); 
   writeLn(''); 
end. 
for C = 200 : -1 : 100
 VET(200-C+1) = C;end 
for C = 0 : 100 
  fprintf(1,'%d ',VET(C+1)); 
end 
fprintf(1,'\n\cdot);
```
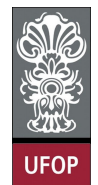

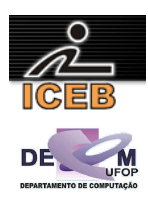

10) Escreva um algoritmo em PORTUGOL que armazene em um vetor todos os números ímpares do intervalo fechado de 1 a 100. Após isso, o algoritmo deve imprimir todos os valores armazenados.

```
algoritmo L4P10;
var
  inteiro: C, VET[1..50]; 
início
   para C de 1 até 100 passo 2 faça
    VET[C div 2 + 1] <- C;
 fim-para
 para C de 1 até 50 faça
    imprima(VET[C]); 
   fim-para
fim
program l4p10; 
var 
 C: integer;
 VET: array [1..50] of integer;
begin 
  for C := 1 to 100 do 
   if C \mod 2 = 1 then
      VET[C div 2 + 1] := C;
   for C := 1 to 50 do 
   write(VET[C],' ');
  writeLn(''); 
end. 
for C = 1 : 2 : 100 
 VET(floor(C/2) + 1) = C;
end 
for C = 1 : 50 fprintf(1,'%d ',VET(C)); 
end 
fprintf(1,'\n\cdot);
```
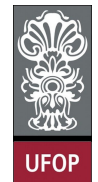

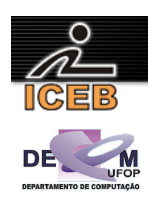

15) Escreva um algoritmo em PORTUGOL que receba oito números do usuário e armazene em um vetor o logaritmo de cada um deles na base 10. Caso não seja possível calcular o valor para o número digitado, o número –1 deve ser atribuído ao elemento do vetor. Após isso, o algoritmo deve imprimir todos os valores armazenados.

```
algoritmo L4P15;
var
  inteiro: C;<br>real: VA
            real: VALOR, LOGX[1..10]; 
início
   para C de 1 até 10 faça
     leia(VALOR); 
     se ( VALOR > 0 ) então
       LOGX[C] <- log(VALOR) / log(10); 
     senão
       LOGX[C] < -1;imprima ("Não é possível calcular o logaritmo! Número negativo ou zero!");
     fim-se
   fim-para
   para C de 1 até 10 faça
     imprima(LOGX[C]); 
   fim-para
fim
program l4p15; 
var 
  C: integer; 
   VALOR: real; 
  LOGX: array [1..10] of real; 
begin 
   for C := 1 to 10 do 
   begin 
     write('Digite um valor: '); 
     readLn(VALOR); 
     if ( VALOR > 0 ) then 
     LOGX[C] := Ln(VALOR) / Ln(10) else begin 
      LOGX[C] := -1;write('Nao eh possivel calcular o logartimo! Numero negativo ou zero!'); end;
   end; 
   for C := 1 to 10 do 
    write(LOGX[C],' '); 
   writeLn(''); 
end. 
for C = 1 : 10 
   VALOR = input('Digite um valor: '); 
   if ( VALOR > 0 ) 
    LOGX(C) = log10(VALOR); % ln(VALOR) / ln(10);
   else 
    LOGX(C) = -1:
     disp('Nao eh possivel calcular o logartimo! Numero negativo ou zero!'); 
   end 
end 
for C = 1 : 10 fprintf(1,'%f ',LOGX(C)); 
end 
fprintf(1,'\n\in');
```
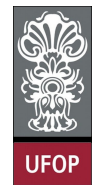

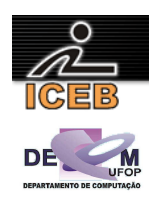

20) Construa um algoritmo em PORTUGOL para calcular a média de valores PARES e ÍMPARES, de 50 números que serão digitados pelo usuário. Ao final o algoritmo deve mostrar estas duas médias. O algoritmo deve mostrar também o maior número PAR digitado e o menor número ÍMPAR digitado. Esses dados devem ser armazenados em um vetor. Além disso, devem ser impressos os valores PARES maiores que a média PAR, bem como os valores ÍMPARES menor que a média ÍMPAR.

```
algoritmo L4P20;
var
   inteiro: VALOR, VETVAL[1..50], SOMAPAR, SOMAIMP, MAIORPAR, MENORIMP, C, CPAR, CIMP; 
   real: MEDIAPAR, MEDIAIMP; 
início
 MATORPAR < -0:
  MENORIMP <- 0; 
  SOMAPAR <-0; SOMAIMP <- 0; 
 CPAR < -0;CIMP \leftarrow 0; para C de 1 até 50 faça
     leia(VALOR); 
     VETVAL[C] <- VALOR; 
 se ( VETVAL[C] mod 2 = 0 ) { é par } então
 se ( ( VETVAL[C] < MAIORPAR ) ou ( CPAR = 0) ) então
         MAIORPAR <- VETVAL[C]; 
       fim-se
       SOMAPAR <- SOMAPAR + VETVAL[C]; 
      CPAR < -CPAR + 1; senão
       se ( ( VETVAL[C] > MENORIMP ) ou ( CIMP = 0 ) ) então
         MENORIMP <- VETVAL[C]; 
       fim-se
       SOMAIMP <- SOMAIMP + VETVAL[C]; 
      CIMP \leftarrow CIMP + 1; fim-se
   fim-para
   se ( CPAR <> 0 ) então
    imprima("Maior par: ", MAIORPAR) ;
 MEDIAPAR <- SOMAPAR / CPAR; 
 imprima("A media dos valores pares digitados eh: " ,MEDIAPAR); 
     imprima("Valores PARES maiores que a media PAR"); 
 para C de 1 até 50 faça
 se ( VETVAL[C] mod 2 = 0 ) e ( VETVAL[C] > MEDIAPAR ) então
         imprima(VETVAL[C]); 
       fim-se
     fim-para
   senão
     imprima("Não foi digitado valor par!") 
   fim-se
   se ( CIMP <> 0 ) então
     imprima("Menor impar: ",MENORIMP); 
     MEDIAIMP <- SOMAIMP / CIMP; 
     imprima("A media dos valores impares digitados eh: ",MEDIAIMP); 
     imprima("Valores IMPARES menores que a media IMPAR"); 
     para C de 1 até 50 faça
       se ( VETVAL[C] mod 2 = 1 ) e ( VETVAL[C] < MEDIAIMP ) então
         imprima(VETVAL[C]); 
       fim-se
     fim-para
   senão
     imprima("Não foi digitado valor impar!") 
   fim-se
fim
```
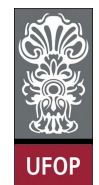

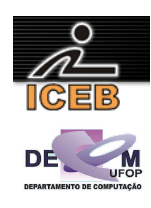

```
program l4p20b; 
var 
   VALOR, SOMAPAR, SOMAIMP, MAIORPAR, MENORIMP, C, CPAR, CIMP: integer; 
   VETVAL: array [1..50] of integer; 
  MEDIAPAR, MEDIAIMP: real; 
begin 
   MAIORPAR := 0; 
   MENORIMP := 0; 
   SOMAPAR := 0; 
   SOMAIMP := 0; 
  CPAR := 0;CIMP := 0; for C := 1 to 50 do 
   begin 
     write('Digite um valor: '); 
     readLn(VALOR); 
     VETVAL[C] := VALOR; 
    if ( VETVAL}[C] \mod 2 = 0 ) { é par } then begin
       if ( ( VETVAL[C] < MAIORPAR ) or ( CPAR = 0) ) then 
         MAIORPAR := VETVAL[C]; 
       SOMAPAR := SOMAPAR + VETVAL[C]; 
      CPAR := CPAR + 1; end else begin 
      if ( ( VETVAL [C] > MENORIMP ) or ( CIMP = 0 ) ) then
         MENORIMP := VETVAL[C]; 
       SOMAIMP := SOMAIMP + VETVAL[C]; 
      CIMP := CIMP + 1; end; end; 
   if ( CPAR <> 0 ) then begin 
     writeLn('Maior par: ',MAIORIMP); 
     MEDIAPAR := SOMAPAR / CPAR; 
    writeln('A media dos valores pares digitados eh: ' , MEDIAPAR);
     writeLn('Valores PARES maiores que a media PAR'); 
     for C := 1 to 50 do 
      if ( VETVAL}[C] \mod 2 = 0 ) and ( VETVAL}[C] > MEDIAPAR ) then
         write(VETVAL[C],' '); 
    writeLn(''); end
   else 
     writeLn('Não foi digitado valor impar!'); 
   if ( CIMP <> 0 ) then begin 
     writeLn('Menor impar: ',MENORIMP); 
     MEDIAIMP := SOMAIMP / CIMP; 
    writeln('A media dos valores impares digitados eh: ', MEDIAIMP);
     writeLn('Valores IMPARES menores que a media IMPAR'); 
     for C := 1 to 50 do 
      if ( VETVAL}[C] \mod 2 = 1 ) and ( VETVAL}[C] < MEDIAIMP ) then
         write(VETVAL[C],' '); 
     writeLn(''); end 
   else 
     writeLn('Não foi digitado valor impar!'); 
end.
```
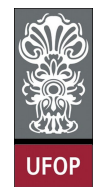

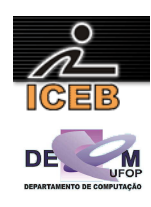

```
SOMAPAR = 0; 
SOMAIMP = 0; 
CPAR = 0:
CIMP = 0;for C = 1: 50
   VALOR = input('Digite um valor: '); 
   VETVAL(C) = VALOR; 
   if ( mod(VETVAL(C),2) == 0 ) % é par 
    if ( ( VETVAL (C) < MAIORPAR ) ) ( CPAR == 0) )
     MAIORPAR = VETVAL(C); end 
     SOMAPAR = SOMAPAR + VETVAL(C); 
    CPAR = CPAR + 1; else 
    if ( VETVAL(C) > MENORIMP ) | (CIMP == 0 ) )
      MENORIMP = VETVAL(C);
     end 
    SOMAIMP = SOMAIMP + VETVAL(C);
    CIMP = CIMP + 1; end 
end 
if ( CPAR \sim = 0 )
   fprintf(1,'Maior par: %d\n',MAIORPAR); 
  MEDIAIMP = SOMAINP / CIMP;fprintf(1,'A media dos valores pares digitados eh: %f\n',MEDIAPAR);
   disp('Valores PARES maiores que a media PAR'); 
  for C = 1 : 50
    if ( mod(VETVAL(C), 2) == 0 ) & ( VETVAL(C) > MEDIAPAR )
       fprintf(1,'%d ',VETVAL(C)); 
     end 
   end 
  fprintf(1,'\n\cdot);
else 
   disp('Não foi digitado valor par!'); 
end 
if ( CIMP \sim = 0 )
  fprintf(1,'Menor impar: %d\n',MENORIMP);
  MEDIAPAR = SOMAPAR / CPAR; fprintf(1,'A media dos valores impares digitados eh: %f\n',MEDIAIMP); 
   disp('Valores IMPARES menores que a media IMPAR'); 
  for C = 1: 50
    if ( mod(VETVAL(C), 2) == 1 ) & ( VETVAL(C) < MEDIAIMP )
       fprintf(1,'%d ',VETVAL(C)); 
     end 
   end 
  fprintf(1,'\n\cdot);
else 
   disp('Não foi digitado valor impar!'); 
end
```
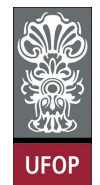

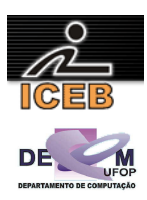

25) Fazer um algoritmo em PORTUGOL que:

- a) Leia um conjunto de valores inteiros correspondentes a 80 notas dos alunos de uma turma, notas estas que variam de 0 a 10;
- b) Calcule a freqüência absoluta e a freqüência relativa de cada nota;
- c) Imprima uma tabela contendo os valores das notas (de 0 a 10) e suas respectivas freqüências absoluta e relativa. Observações:
- 1. Freqüência absoluta de uma nota é o número de vezes em que aparece no conjunto de dados;
- 2. Freqüência relativa é a freqüência absoluta divida pelo número total de dados;
- 3. Utilizar como variável composta somente aquelas que forem necessárias.

```
algoritmo L4P25;
var
   inteiro: C, NOTA, FREQAB[0..10]; 
início
 para C de 0 até 10 faça
FREQAB[C] < -0; fim-para
   para C de 1 até 80 faça
      imprima("Digite a nota: "); 
     leia(NOTA); 
     se (NOTA = 0) então
       FREQAB[0] \leftarrow \overline{FREQAB[0] + 1};
     fim-se
     se (NOTA = 1) então
      \text{FREQAB}[1] \leq \text{FREQAB}[1] + 1; fim-se
     se (NOTA = 2) então
      FREOAB[2] \leq - FREOAB[2] + 1; fim-se
     se (NOTA = 3) então
       FREQAB[3] \leftarrow FREQAB[3] + 1; fim-se
     se (NOTA = 4) então
       FREQAB[4] \leftarrow FREQAB[4] + 1; fim-se
     se (NOTA = 5) então
       FREQAB[5] \leftarrow FREQAB[5] + 1; fim-se
 se (NOTA = 6) então
       FREQAB[6] < - \overline{FREQAB[6]} + 1; fim-se
     se (NOTA = 7) então
      FREQAB[7] \leftarrow FREQAB[7] + 1; fim-se
     se (NOTA = 8) então
       FREOAB[8] < - FREOAB[8] + 1; fim-se
     se (NOTA = 9) então
       FREQAB[9] \leftarrow \overline{FREQAB[9] + 1};
      fim-se
     se (NOTA = 10) então
       FREQAB[10] < - FREQAB[10] + 1; fim-se
   fim-para
   para C de 0 até 10 faça
     imprima("A frequencia absoluta da nota ",C," eh ",FREQAB[C]); 
      imprima("A frequencia relativa da nota ",C," eh ",FREQAB[C] / 80); 
   fim-para
fim
```
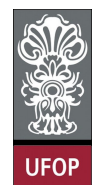

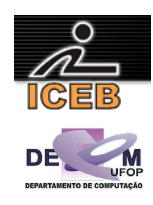

```
algoritmo L4P25B;
var
   inteiro: C, NOTA, FREQAB[0..10]; 
início
   para C de 0 até 10 faça
   FREQAB[C] < -0; fim-para
   para C de 1 até 80 faça
     imprima("Digite a nota: "); 
     leia(NOTA); 
     se (NOTA >= 0) e (NOTA <= 10) então
      FREQAB[NOTA] <- FREQAB[NOTA] + 1;
     senão
       imprima("Nota inválida!"); 
     fim-se
   fim-para
   para C de 0 até 10 faça
     imprima("A frequencia absoluta da nota ",C," eh ",FREQAB[C]); 
     imprima("A frequencia relativa da nota ",C," eh ",100 * FREQAB[C] / 80); 
   fim-para
fim
program l4p25; 
var 
  C , NOTA: integer; 
  FREQAB : array [0..10] of integer; 
begin<br>for C := 0 to 10 do
                          {inicializa o vetor com zeros}
   FREQAB[C] := 0; for C := 1 to 80 do 
     begin 
       write('Digite a nota: '); 
       readln(NOTA); 
      if (NOTA = 0) then
        FREQAB[0] := FREQAB[0] + 1;if (NOTA = 1) then
       FREQAB[1] := FREQAB[1] + 1;if (NOTA = 2) then
        freqab[2] := FREQAB[2] + 1;if (NOTA = 3) then
        FREQAB[3] := FREQAB[3] + 1;if (NOTA = 4) then
        FREQAB[4] := FREQAB[4] + 1;if (NOTA = 5) then
        FREQAB[5] := FREQAB[5] + 1;if (NOTA = 6) then
       FREQAB[6] := FREQAB[6] + 1; if (NOTA = 7) then 
        FREQAB[7] := FREQAB[7] + 1;if (NOTA = 8) then
        FREQAB[8] := FREQAB[8] + 1;if (NOTA = 9) then
        FREQAB[9] := FREQAB[9] + 1;if (NOTA = 10) then
        FREOAB[10] := FREOAB[10] + 1; end; 
   for C := 0 to 10 do 
     begin 
    writeln('A frequencia absoluta da nota ', C,' eh ', FREQAB[C]);
    writeln('A frequencia relativa da nota ', C, ' eh ', FREQAB[C] / 80);
     end; 
end.
```
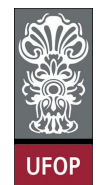

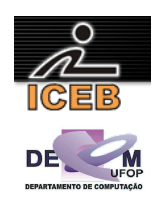

```
program l4p25b; 
var 
  C, NOTA: integer; 
   FREQAB: array [0..10] of integer; 
begin 
  for C := 0 to 10 do
   FREQAB[C] := 0; for C := 1 to 80 do 
   begin 
     write('Digite a nota: '); 
     readLn(NOTA); 
    if (NOTA > = 0) and (NOTA \leq 10) then
      FREQAB[NOTA] := FREQAB[NOTA] + 1 
     else 
       writeLn('Nota inválida!'); 
  and.
   for C := 0 to 10 do 
   begin 
    writeLn('A frequencia absoluta da nota ',C,' eh ',FREQAB[C]); 
    writeLn('A frequencia relativa da nota ',C,' eh ',100 * FREQAB[C] / 80 : 6:2);
   end; 
end. 
for C = 1 : 11 %Inicializa o vetor com zeros 
 freqab(C) = 0;end 
for C = 1 : 80 
   nota = input('Digite a nota: '); 
  if (</math>nota == 0)freqab(1) = freqab(1) + 1; elseif (nota == 1) 
   freqab(2) = freqab(2) + 1;elseif (</math>nota == 2)freqab(3) = freqab(3) + 1; elseif (nota == 3) 
    freqab(4) = freqab(4) + 1;elseif (nota == 4)
    freqab(5) = freqab(5) + 1; elseif (nota == 5) 
   freqab(6) = freqab(6) + 1;elseif (nota == 6)freqab(7) = freqab(7) + 1; elseif (nota == 7) 
   freqab(8) = freqab(8) + 1;elseif (nota == 8)
    freqab(9) = freqab(9) + 1;elseif (nota == 9)
    freqab(10) = freqab(10) + 1; elseif (nota == 10) 
   freqab(11) = freqab(11) + 1; end 
end 
for C = 1 : 11 
  fprintf(1,'A frequencia absoluta da nota %d eh %d\n', C-1, freqab(C));
  fprintf(1,'A frequencia relativa da nota %d eh %6.2f\n',C-1,100 * freqab(C) / 80);
end
```
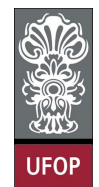

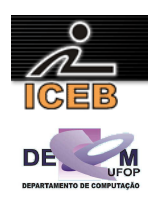

```
for C = 1 : 11 
  FREQAB[C] = 0; 
end 
for C = 1 : 80 
   NOTA = input('write('Digite a nota: '); 
  if ( (NOTA > = 0) & (NOTA < = 10) )
    FREQAB[NOTA+1] := FREQAB[NOTA+1] + 1; else 
    disp('Nota inválida!'); 
  end 
end 
for C := 0 to 10 do 
  fprintf(1,'A frequencia absoluta da nota %d eh %d',C,FREQAB[C+1]); 
 fprintf(1,'A frequencia relativa da nota %d eh %6.2f',C,100 * FREQAB[C+1] / 80);
end
```
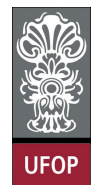

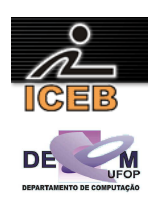

30) Seja

$$
P = a_n x^n + a_{n-1} x^{n-1} + a_{n-2} x^{n-2} + \dots + a_1 x + a_0
$$

Escrever um algoritmo em PORTUGOL que:

- a) Leia o valor de n, sendo  $n \leq 20$ ;
- b) Leia os coeficientes  $a_i$ ,  $i = 0, 1, 2, ..., n$ ;
- c) Calcule o valor de P para 10 valores lidos para x;
- d) Imprima o valor de x e o valor de P correspondente.

```
algoritmo L4P30;
var
 inteiro: C, I, J, N; 
 real: P, XEXP, X[1..10], COEFA[0..20]; 
início
   imprima("Digite o valor de n: "); 
  \overline{\text{leia}(\mathbb{N})};
 se ( ( N < 1 ) ou ( N > 20 ) ) então
 imprima("erro"); 
   senão
 para C de 0 até n faça
 imprima("Digite o coeficiente a",C, ": "); 
       leia(COEFA[C]); 
     fim-para
 para C de 1 até 10 faça
 imprima("Digite o ",C, ". valor de x: "); 
       leia(X[C]); 
     fim-para
 para C de 1 até 10 faça
P \leftarrow COEFA[0]; para I de 1 até N faça
Xexp \leftarrow 1; para J de 1 até I faça
XEXP := XEXP * X[C]; fim-para
        P \leftarrow P + COEFA[I] * XEXP; fim-para; 
       imprima("A soma P de x",C," eh: ",P); 
     fim-para
   fim-se
fim
```
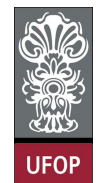

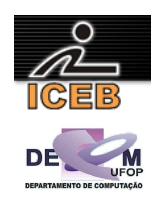

```
program l4p30; 
var C, I, J, N: integer;
    P, Xexp: real; 
     X: array [1..10] of real; 
     coefA: array [0..20] of real; 
begin 
   write('Digite o valor de n: '); 
   readln(N); 
  if ( (N < 1) or ( N > 20 ) ) then
   writeLn('erro') 
   else 
   begin 
     for C := 0 to N do 
     begin 
       write('Digite o coeficiente a',C,': '); 
       readln(coefA[C]); 
     end; 
     for C := 1 to 10 do 
     begin 
       write('Digite o ',C,'. valor de x: '); 
       readln(X[C]); 
     end; 
    for C := 1 to 10 do
     begin 
      P := \text{coeff}(0);for I := 1 to N do
       begin 
        Xexp := 1;for J := 1 to I do
          Xexp := Xexp * X[C];
        P := P + \text{coeff}(I) * \text{Kexp}; end; 
      writeln('A soma P de x', C, ' eh: ', P:10:4);
     end; 
   end; 
end. 
N = input ('Digite o valor de n: ');
for C = 0: N
   fprintf(1,'Digite o coeficiente a%d',C); 
  \text{coeff}(C+1) = \text{input(': ')};end 
for C = 1 : 10 
   fprintf(1,'Digite o %d',C); 
   X(C) = input('. valor de x: ');end 
for C = 1 : 10P = \text{coeff}(1);for I = 1 : NXexp = 1;for J = 1 : IXexp = Xexp * X(C); end 
    P = P + \text{coeff}(I+1) * \text{Xexp}; end 
  fprintf(1,'A soma P de x %d eh: f(n',C,P);
end
```
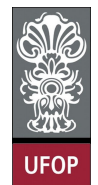

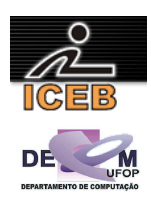

35) Faça um algoritmo em PORTUGOL que leia uma variável composta de N valores numéricos ( $N \leq 20$ ) e ordene essa variável em ordem crescente. O programa também deve ler um número k e imprimir, antes e depois da ordenação, o k-ésimo termo da variável composta.

```
algoritmo L4P35;
var
 inteiro: C, I, K, N; 
 real: AUX, VET[1..20]; 
início
   imprima("Digite o valor de N: "); 
   leia(N); 
   imprima("Digite os valores numericos da variavel composta: "); 
   para C de 1 até N faça
    \overline{\text{leia}(\text{VET}[C])}; fim-para
   imprima("Digite o valor de K: "); 
   leia(K); 
   imprima("O k-esimo termo antes da ordenacao eh: ",vetor[K]); 
   para C de 1 até N - 1 faça
 para I de 1 até N - C faça
 se (VET [I] > VET[I + 1]) então
         AUX \leftarrow VET[I];
        VET[I] <- VET[I + 1];
        VET[I + 1] \leftarrow \text{AUX}; fim-se
     fim-para
   fim-para
   imprima("O k-esimo termo antes da ordenacao eh: ",VET[K]);
fim
program l4p35; 
var C, I, K, N : integer; 
 AUX : real; 
     VETOR: array [1..20] of real; 
begin 
   write('Digite o valor de N: '); 
   readln(N); 
   writeln('Digite os valores numericos da variavel composta: '); 
  for C := 1 to N do
    readln(VETOR[C]); 
   write('Digite o valor de K: '); 
   readln(K); 
   writeln('O k-esimo termo antes da ordenacao eh: ',VETOR[K]:6:3); 
  for C := 1 to N - 1 do
   for I := 1 to N - C do
     if (VETOR[I] > VETOR[I + 1]) then
       begin 
        AIIX := VETOR[T]:VETOR[I] := VETOR[I + 1];VETOR[I + 1] := AUX;
       end; 
   writeln('O k-esimo termo depois da ordenacao eh: ',VETOR[K]:6:3); 
end.
```
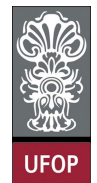

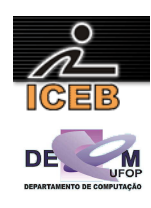

```
N = input('Digite o valor de N: '); 
fprintf(1,'Digite os valores numericos da variavel composta: \n'); 
for C = 1 : NVETOR(C) = input('');
end 
K = input('Digit to value of the K: ');fprintf(1,'O k-esimo termo antes da ordenacao eh: %f\n',VETOR(K)); 
for C = 1 : N - 1for I = 1 : N - Cif (VERTOR(I) > VETOR(I + 1))AUX = VETOR(I);VETOR(I) = VETOR(I + 1);VETOR(I + 1) = AUX; end 
  end 
end 
fprintf(1,'O k-esimo termo depois da ordenacao eh: %f',VETOR(K));
```